# AMI Simulation Flow Round 3

Fangyi Rao

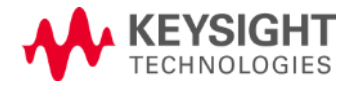

#### **Motivations**

- Handle Init-only Rx properly in both time domain and statistical flows for normal and redriver channels
- Provide full redriver channel impulse to Rx Init for optimization
- Eliminate the need for deconvolution

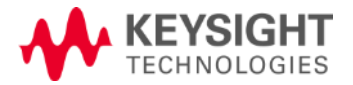

## **Summary**

- No change to Tx Init
- Augment Rx Init impulse matrix by two columns for total impulse and Rx DFE

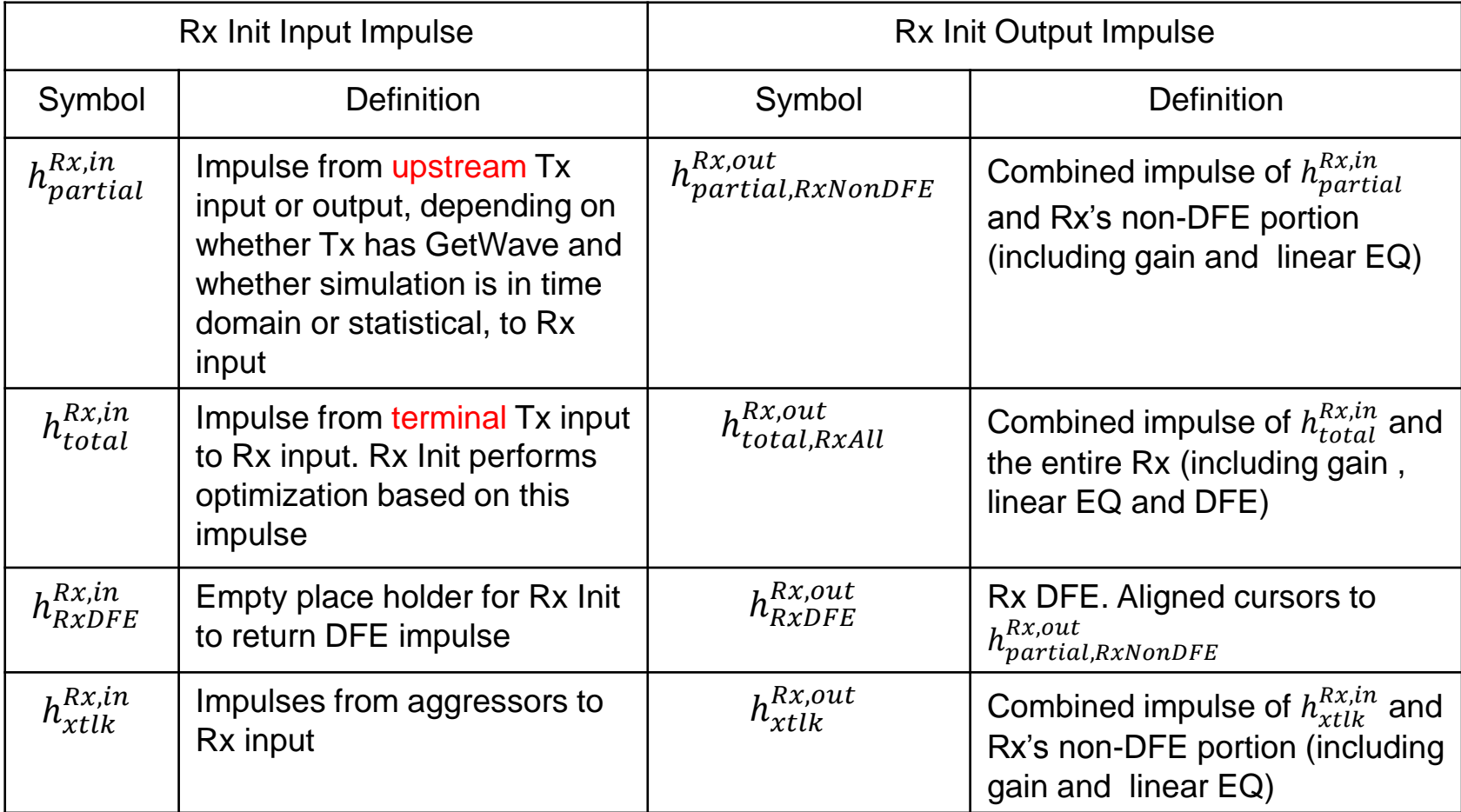

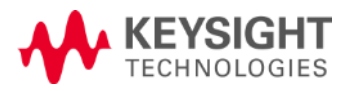

### Normal Time Domain Flow: GetWave Tx

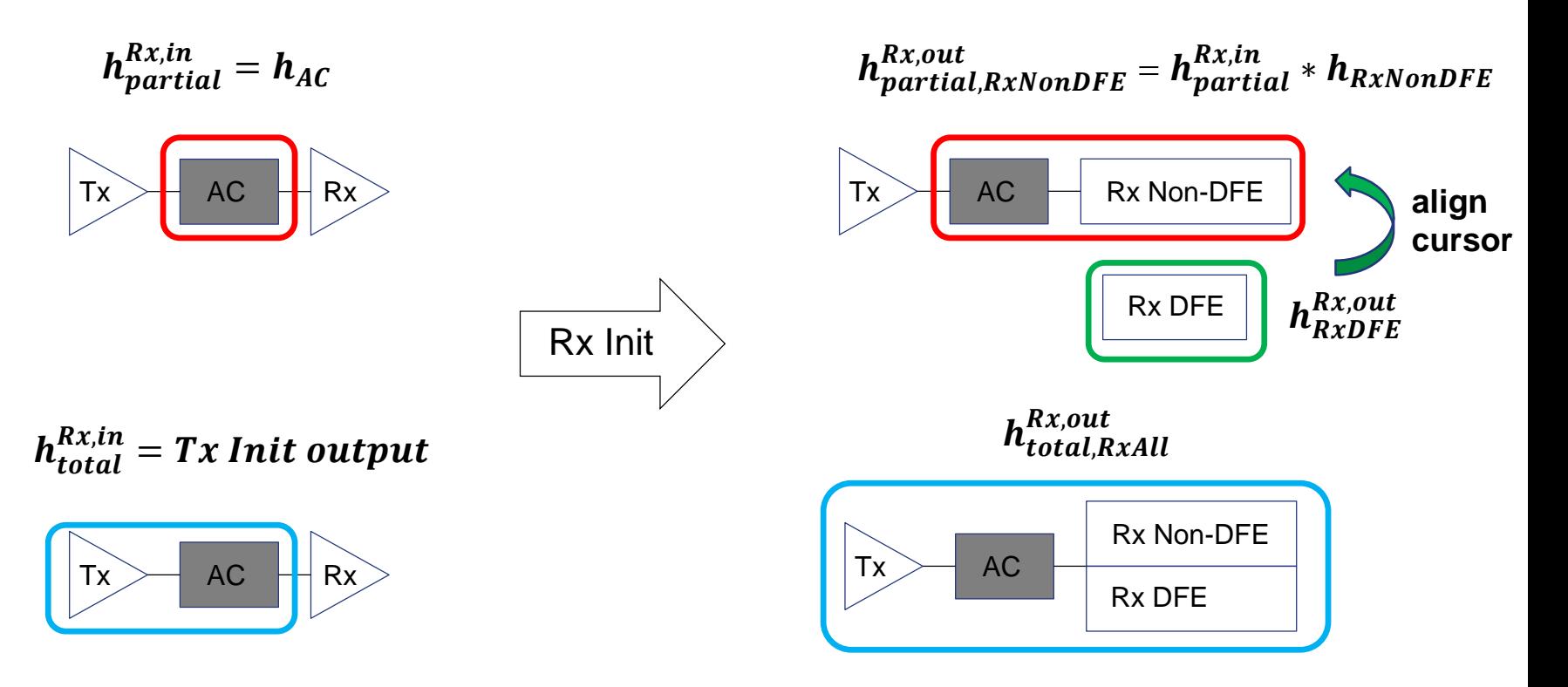

- GetWave Rx

Rx output = Tx GetWave output  $* h_{AC} \rightarrow Rx$  GetWave

- Init-only Rx

Rx output = Tx GetWave output  $* \; h^{Rx,out}_{partial,RxNonDFE}$  + Tx digital input  $* \; h^{Rx,out}_{RxDFE}$ 

(note: EDA tool must align Tx digital input and Tx GetWave output)

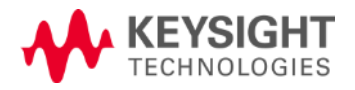

## Normal Time Domain Flow: Init-only Tx

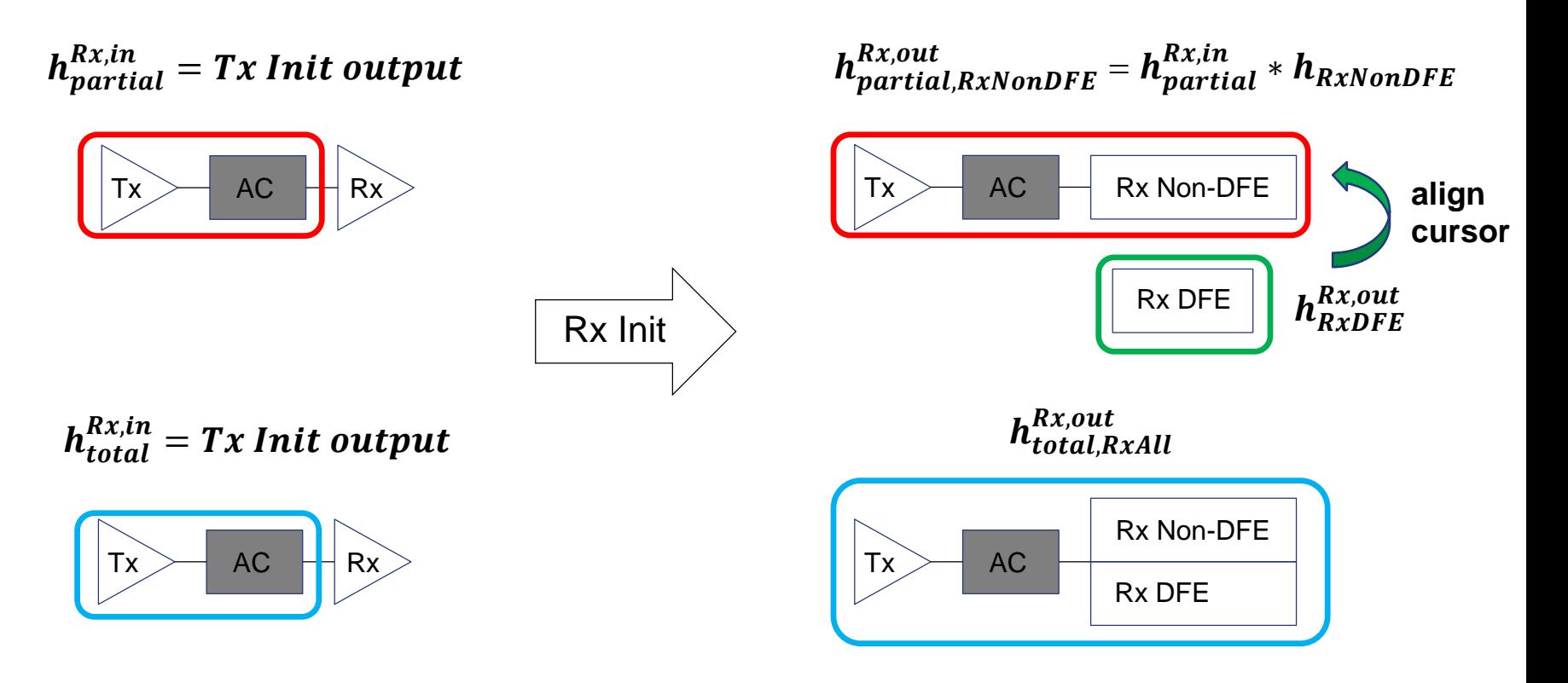

- GetWave Rx

Rx output = Tx digital input  $* \ h_{partial}^{Rx,in} \rightarrow$  Rx GetWave

- Init-only Rx

Rx output = Tx digital input  $* h^{Rx,out}_{total.RxAll}$ 

Page 5 2/8/2016  $Rx,out$  Note:  $h_{total,RxAll}^{Rx,out} = h_{total,RxNonDFE}^{Rx,out} + h_{RxFE}^{Rx,out}$ 

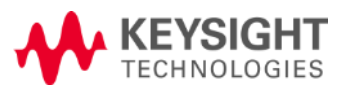

#### Normal Statistical Flow

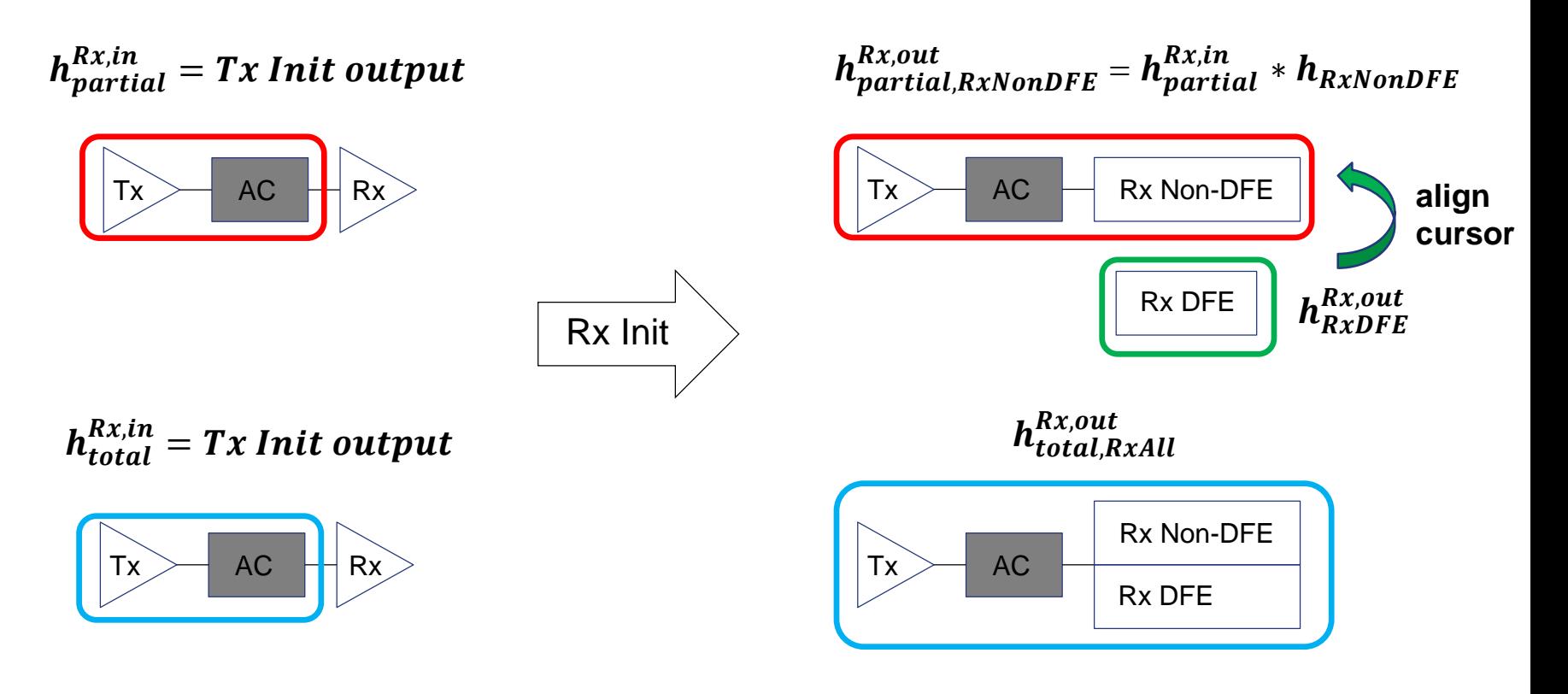

- Statistical uses  $\boldsymbol{h^{Rx,out}_{total,RxAll}}$ 

Note:  $h_{total,RxAll}^{Rx,out} = h_{total,RxNonDFE}^{Rx,out} + h_{RxFE}^{Rx,out}$ 

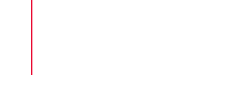

Page 6 2/8/2016

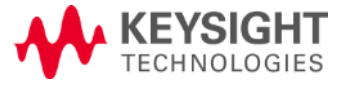

#### Redriver Time Domain Flow: GetWave Tx2

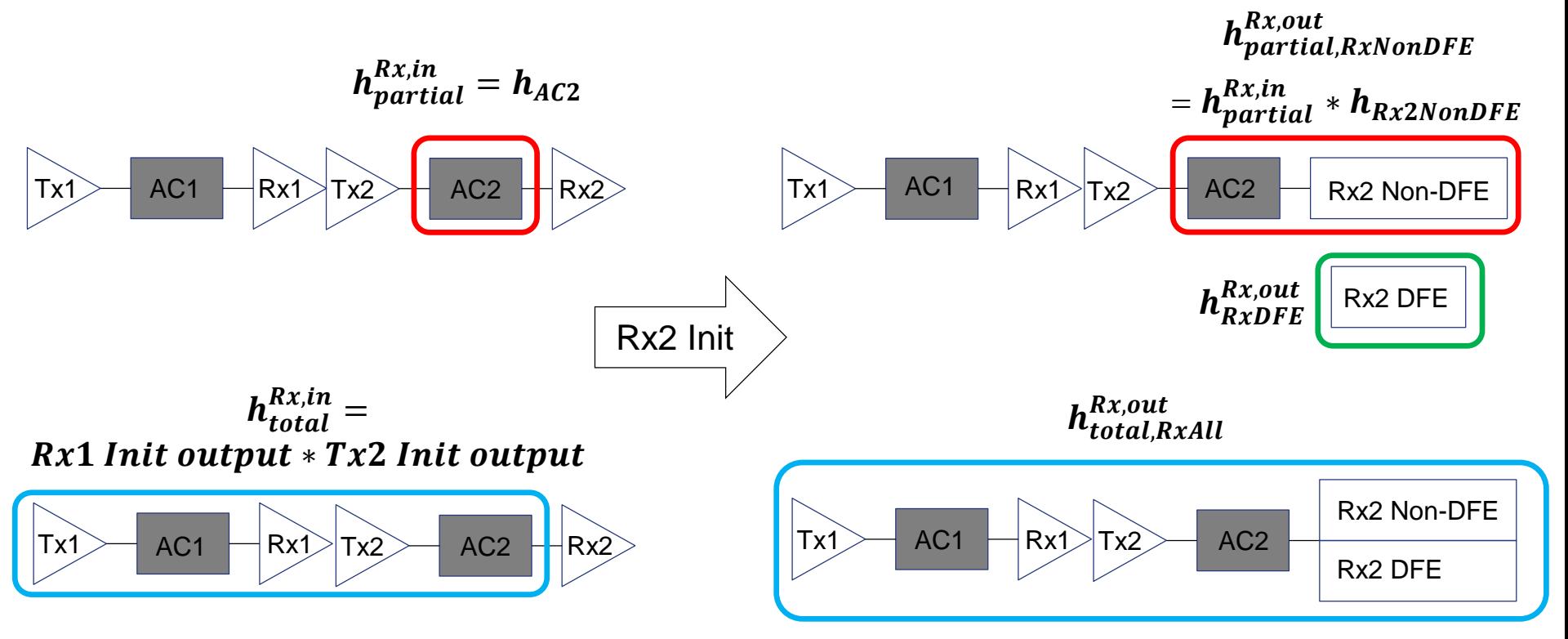

- GetWave Rx2

Rx2 output = Tx2 GetWave output  $* h_{AC2} \rightarrow Rx2$  GetWave

- Init-only Rx2

Rx2 output = Tx2 GetWave output  $* \; h^{Rx,out}_{partial,RxNonDFE}$  + Tx1 digital input  $* \; h^{Rx,out}_{RxDFE}$ 

(note: EDA tool must align Tx1 digital input and Tx2 GetWave output)

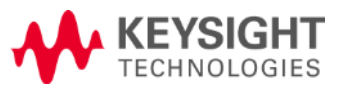

#### Redriver Time Domain Flow: Init-only Tx2

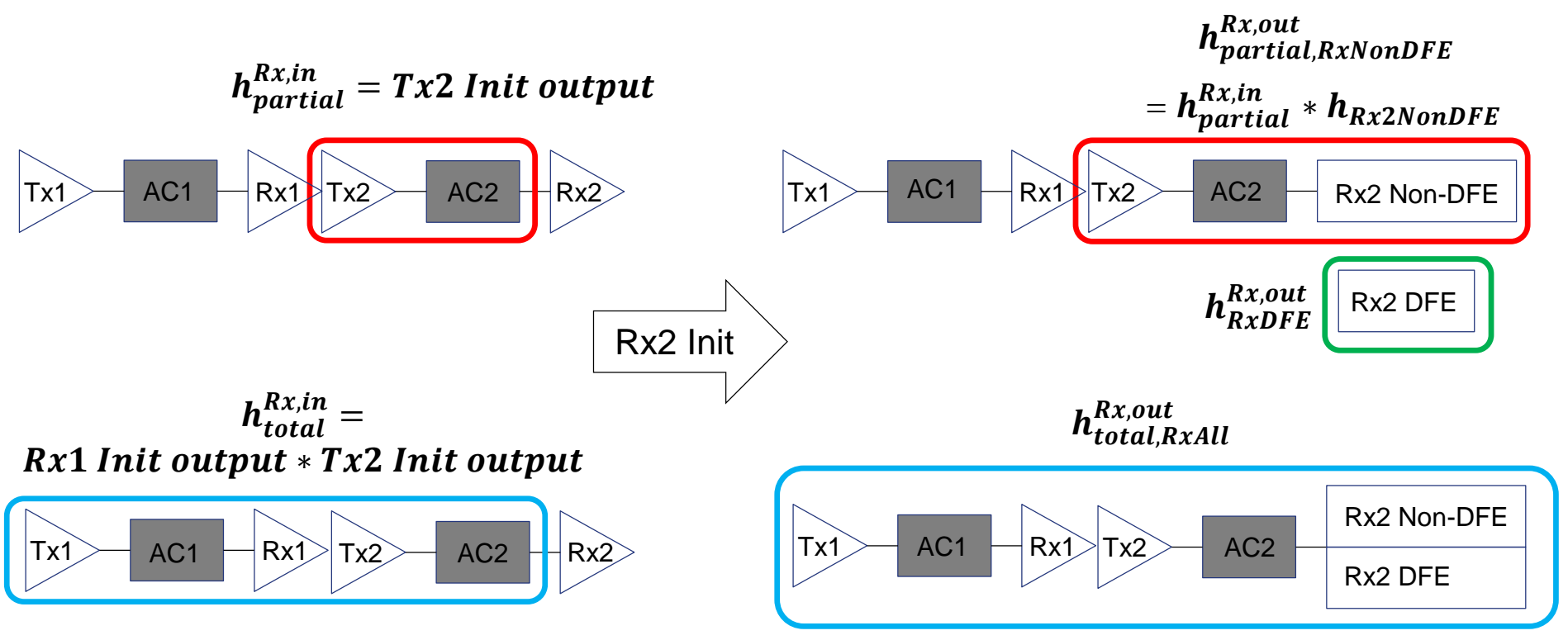

- Getwave Rx2

Rx2 output = Rx1 output  $* h_{partial}^{Rx,in} \rightarrow$  Rx2 GetWave

- Init-only Rx2

Rx2 output = Rx1 output  $* \; h^{Rx,out}_{partial,RxNonDFE}$  + Tx1 digital input  $* \; h^{Rx,out}_{RxDFE}$ 

(note: EDA tool must align Tx1 digital input and Rx1 output)

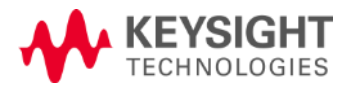

#### Redriver Statistical Flow

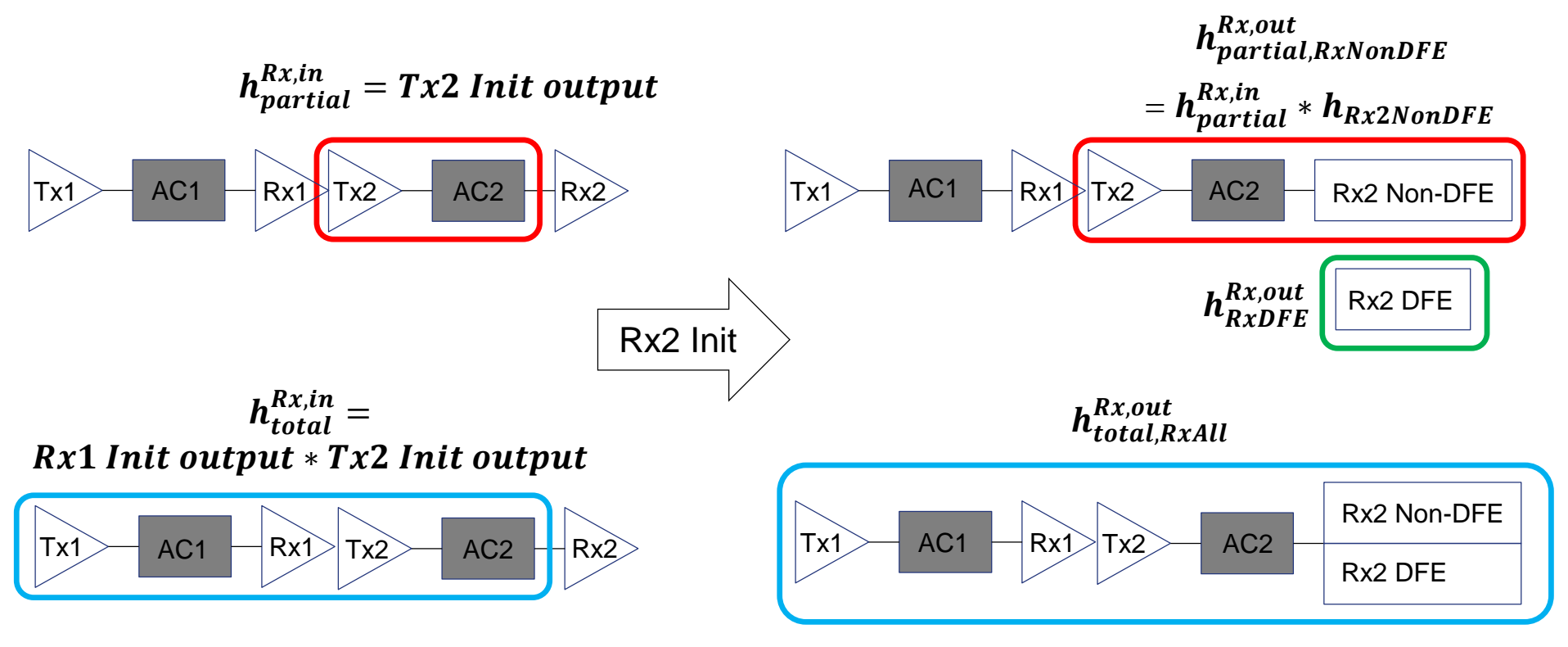

- Statistical uses  $\bm{h^{Rx,out}_{total,RxAll}}$  for victim and  $\bm{h^{Rx,out}_{partial,RxNonDFE}}$  for aggressors received by Rx1

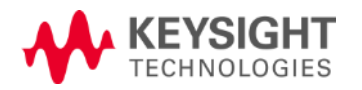

## **Summary**

- No change to Tx Init
- Augment Rx Init impulse matrix by two columns for total impulse and Rx DFE

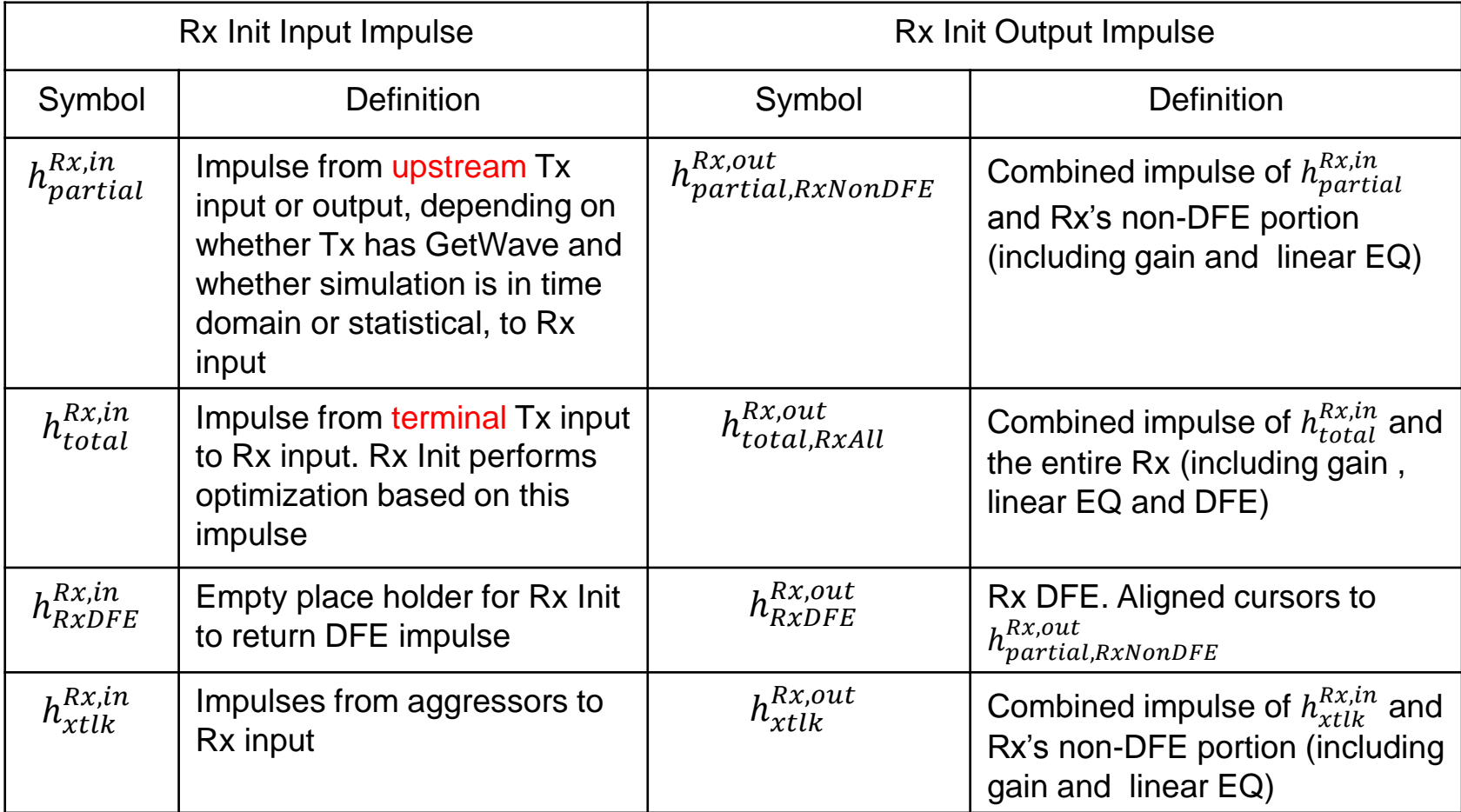

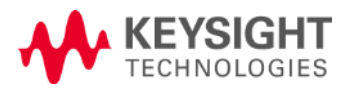